The input sinusoid shown is being sampled at 20Khz (once every 50uS). Now reconstruct a sinusoid from the sampled data and describe the frequency of your reconstructed sinusoid.

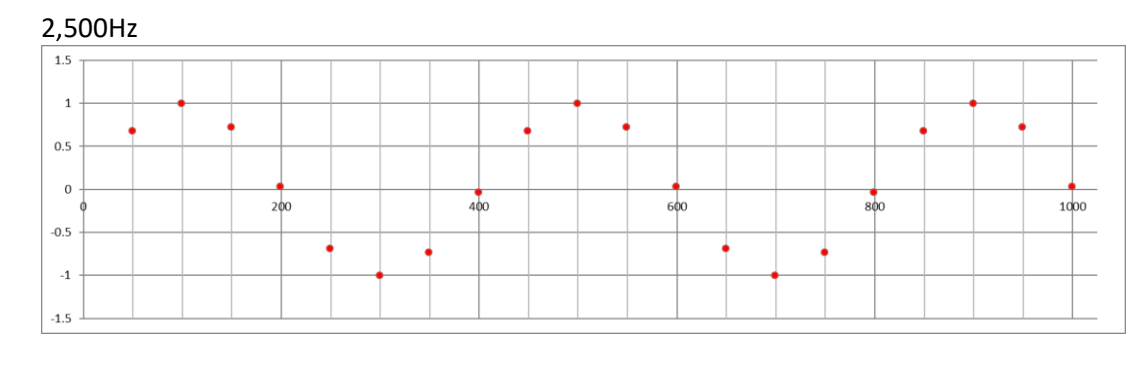

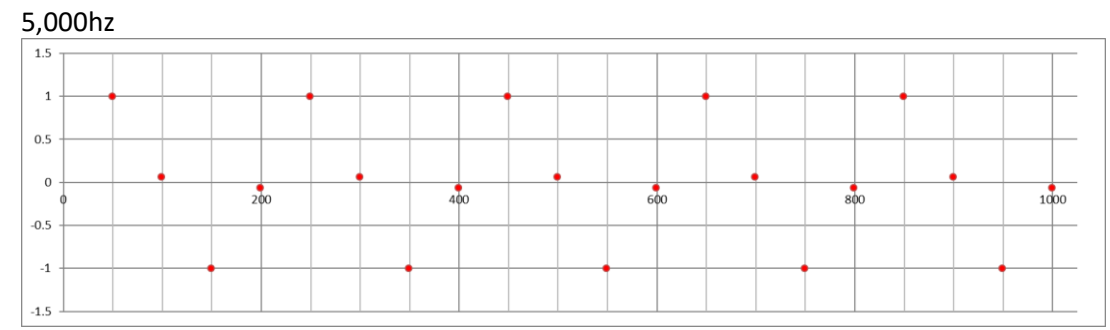

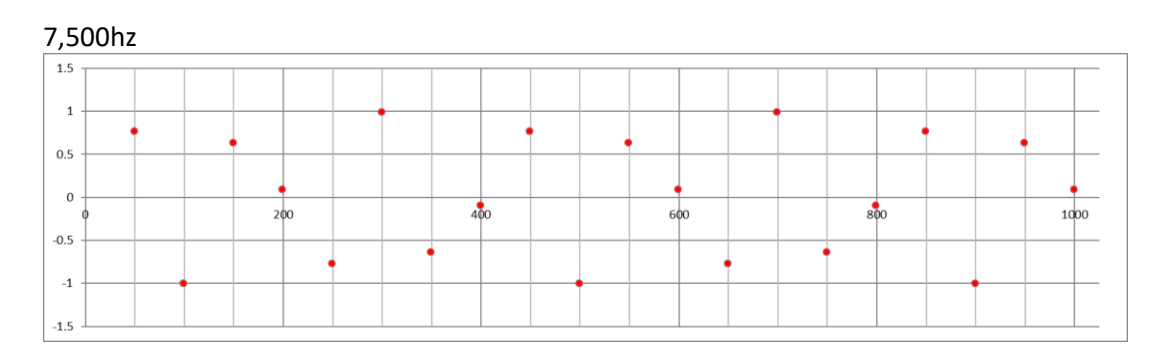

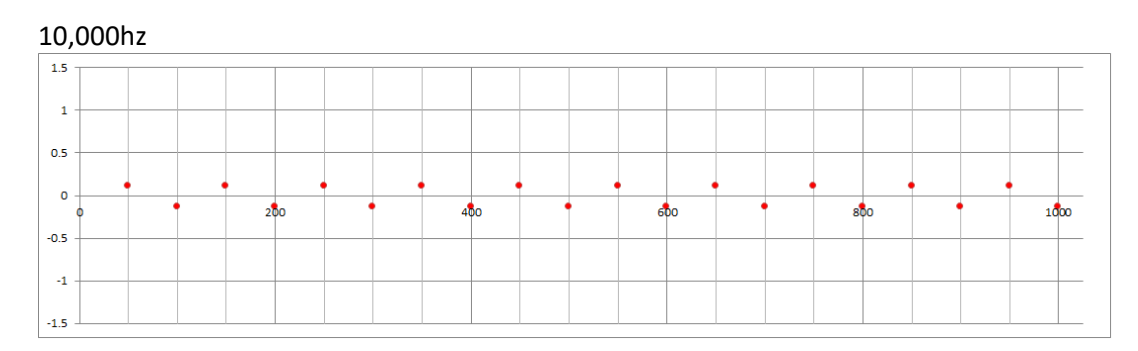

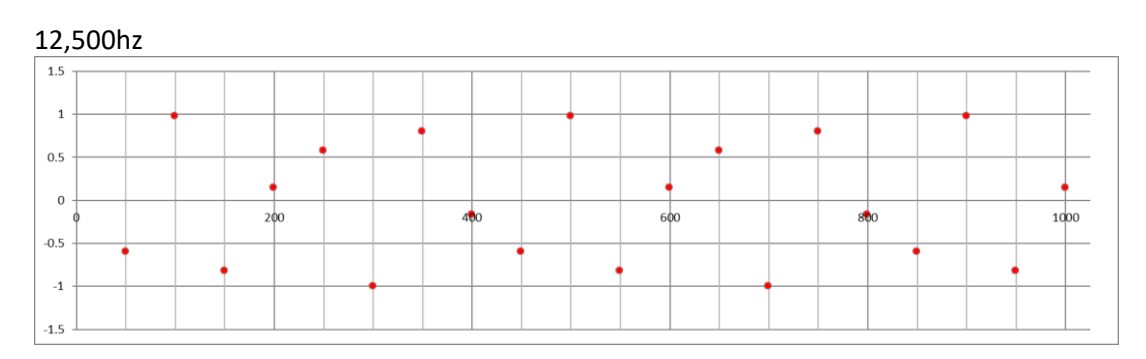

## $15,000$ hz

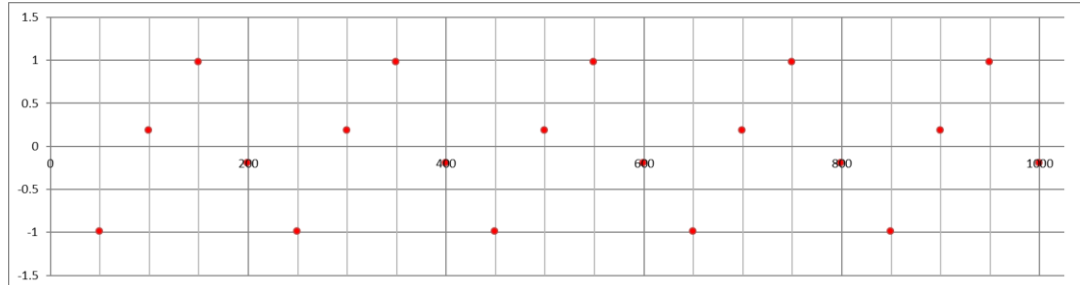

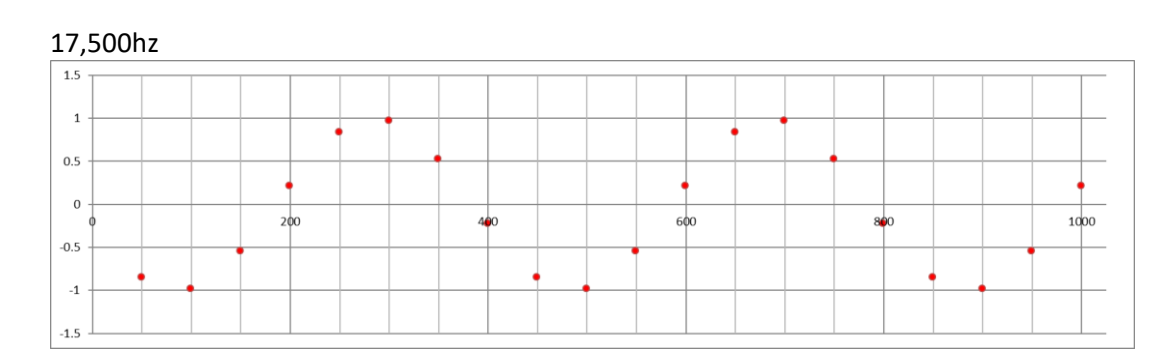

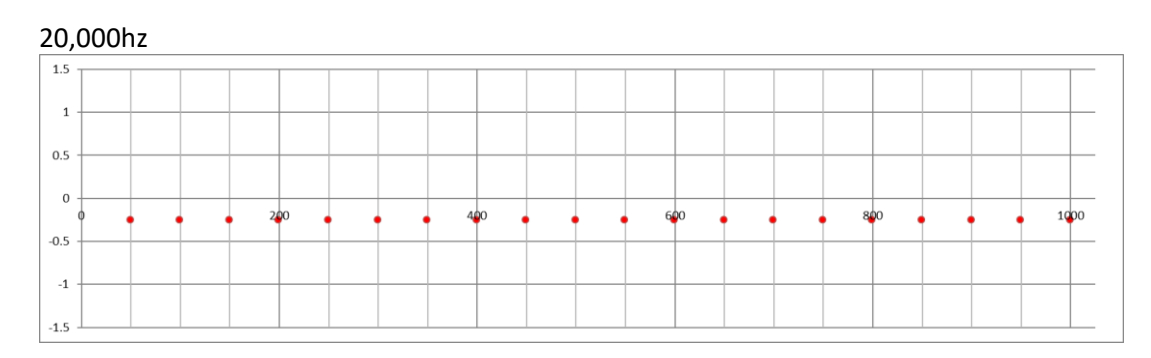

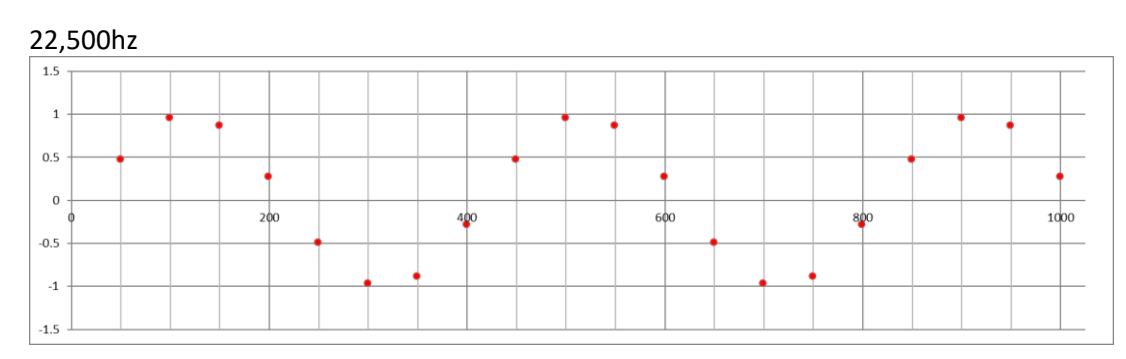

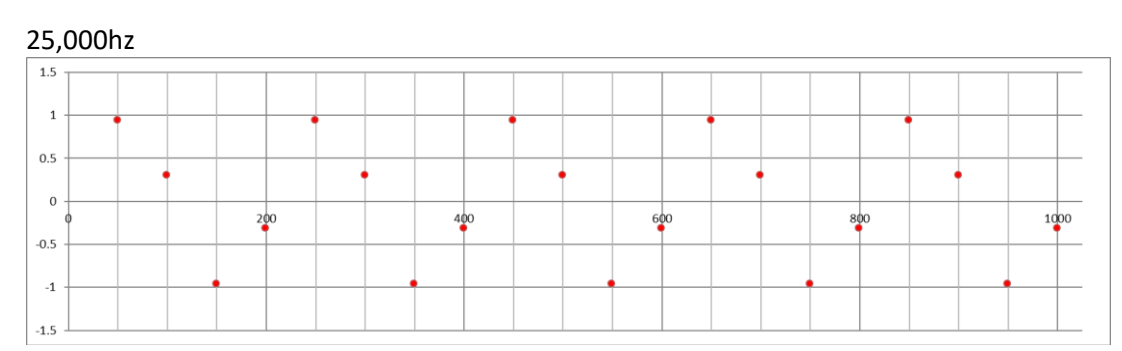